# Ultimate GPS

Jeremy, Pavan, Ayush, Sam

### What is GPS?

- Global Positioning System (GPS) is a satellite-based radionavigation system.
- Provides geolocation and time information to a GPS receiver from satellites.
- Receivers are programmed to receive information about where each satellite is located.

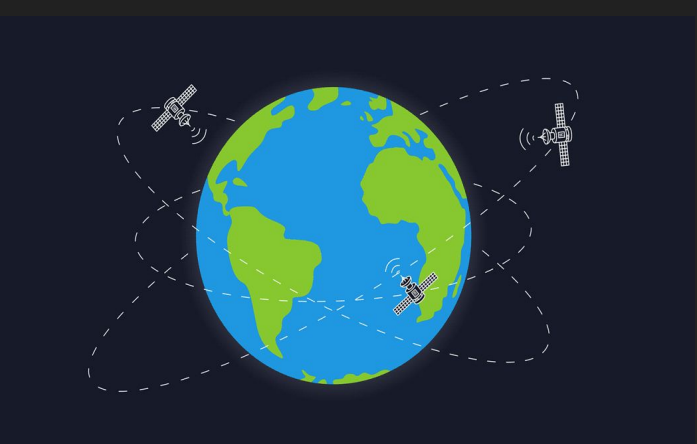

## Ultimate GPS breakout module

It is built around the MTK3339 chipset which:

- can track up to 22 satellites on 66 channels
- has an excellent high-sensitivity receiver (-165 dBm tracking)
- has a built-in antenna

Other features:

- Built-in datalogging (uses the microcontroller and flash memory)
- an ultra-low dropout 3.3V regulator
- ENABLE pin (to turn off module using microcontroller pin or switch)
- CR1220 coin cell to keep the RTC running
- a tiny bright red LED

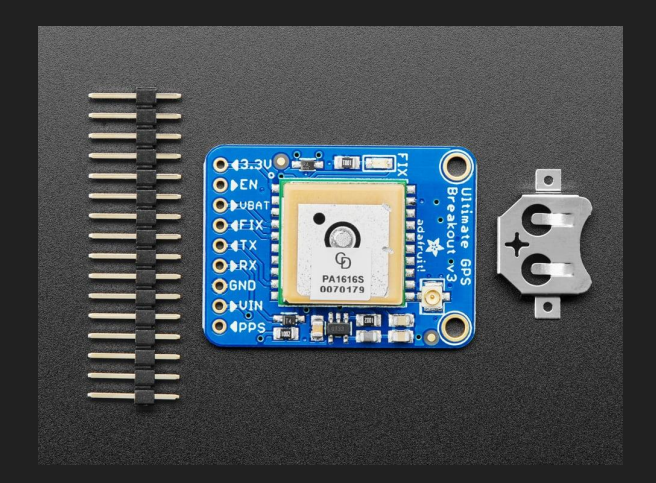

### Slide 3 Group 1

### Breakout Power Pins

- **● VIN** power input, 3-5 VDC
- **● GND** power and signal ground
- **● VBAT** GPS RTC battery backup
- **● EN** Enable pin
- **● 3.3V** output from onboard 3.3V regulator

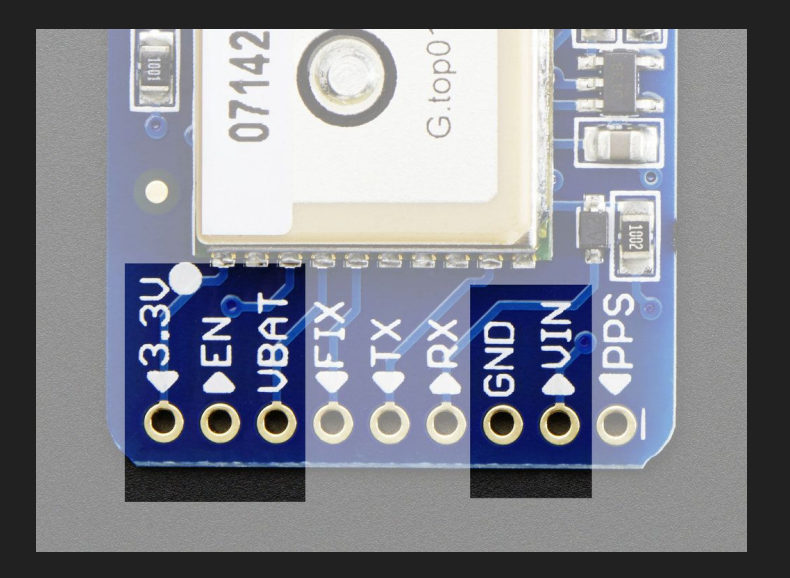

## Breakout Serial Data and Other Pins

- **● TX** transmits data *from* GPS module to microcontroller
	- 3.3V logic level, 9600 baud default
- **● RX** sends data *to* GPS
	- 3.3V or 5V logic, 9600 baud default
- **● FIX** output pin and drives red LED
	- No Fix: pulses up and down once a second
	- Fix: pulses every 15 seconds for 200 ms
- **● PPS** "pulse per second" output for syncing
- Support for optional external antennas!

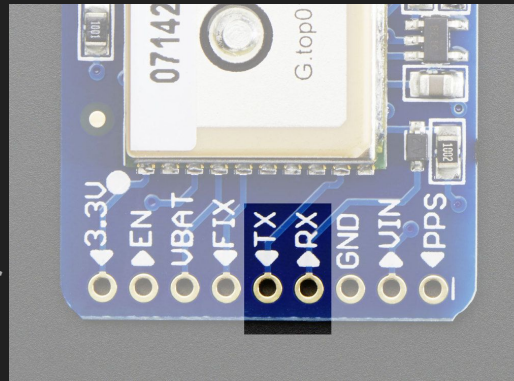

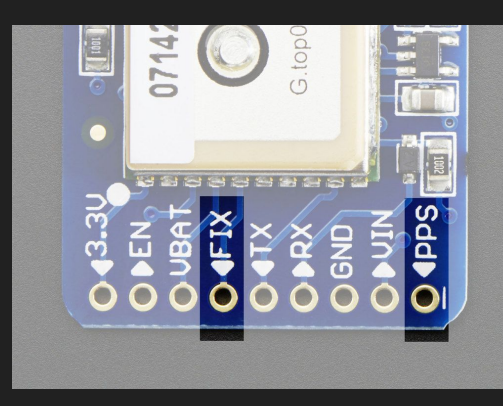

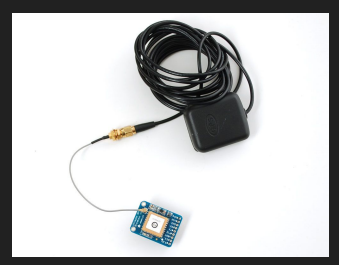

### Code (Setup and Initialization)

10

### Download the Library **Include Libraries and**

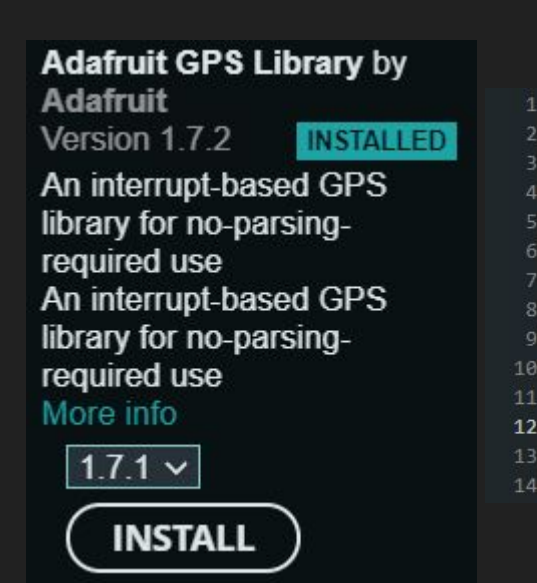

## add Eibrarios and **the contract of the contract of the contract of the contract of the contract of the contract** <br>Define Ports

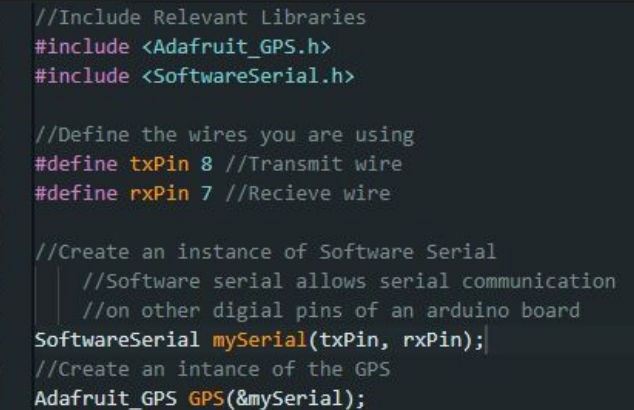

17

 $21$ 

 $22$  $\overline{23}$ 

 $24$ 

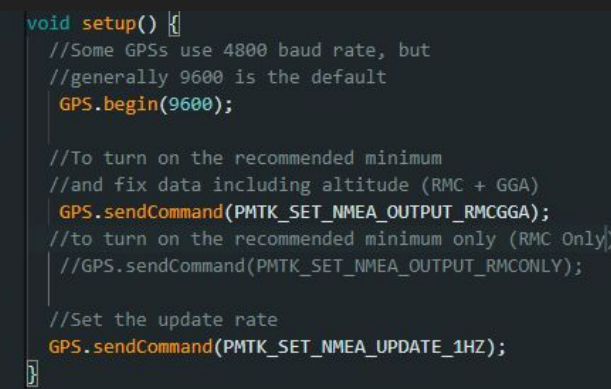

### Slide 6 Group 1

## void loop()

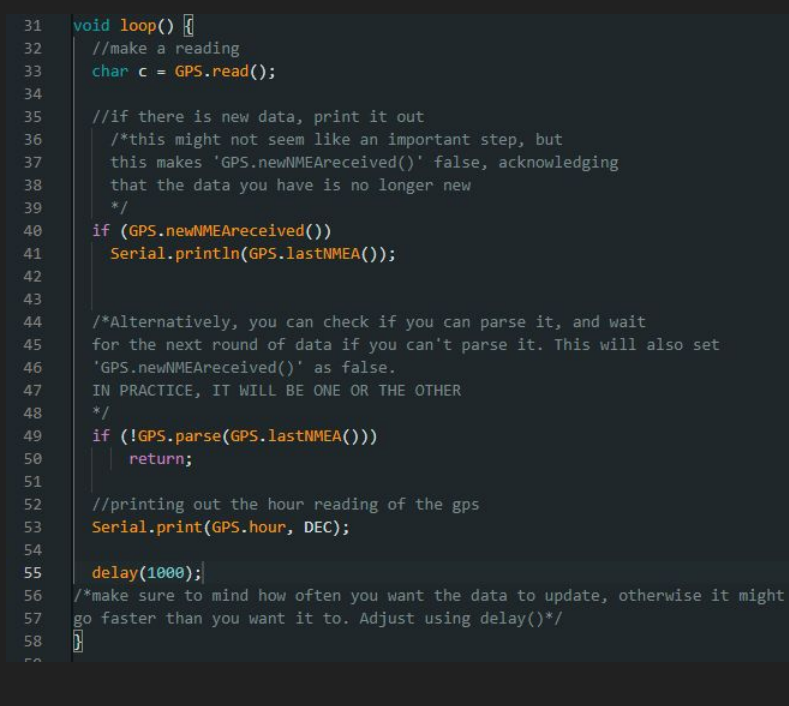

### Slide 7 Group 1

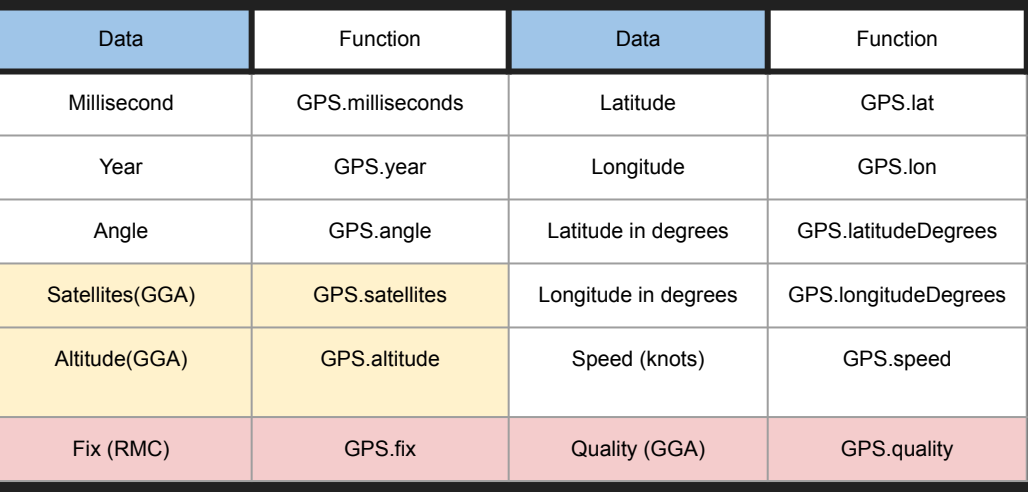

Remember in setup?

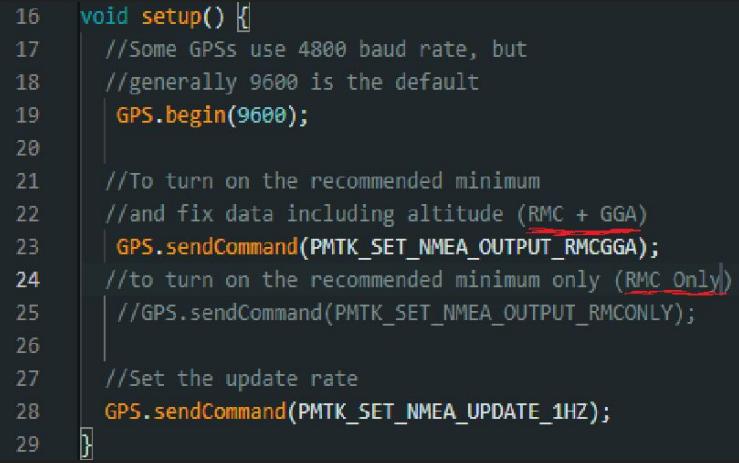

## **Code Summary**

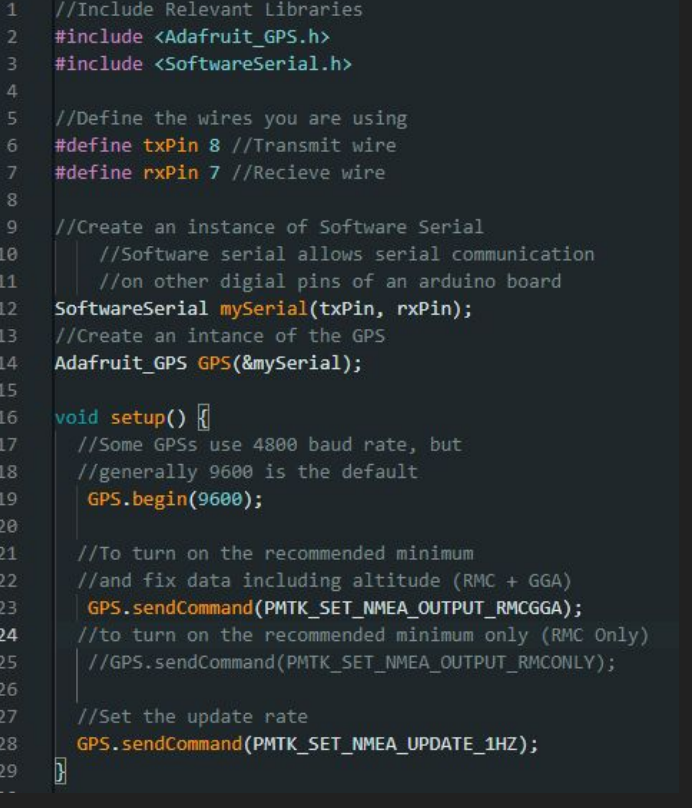

```
void loop() f//make a reading
 char c = GPS.read();
 //if there is new data, print it out
    /*this might not seem like an important step, but
    this makes 'GPS.newNMEAreceived()' false, acknowledging
    that the data you have is no longer new
  if (GPS.newNMEAreceived())
    Serial.println(GPS.lastNMEA());
 /*Alternatively, you can check if you can parse it, and wait
```

```
for the next round of data if you can't parse it. This will also set
'GPS.newNMEAreceived()' as false.
IN PRACTICE, IT WILL BE ONE OR THE OTHER
```

```
if (!GPS.parse(GPS.lastNMEA()))
   return:
```
//printing out the hour reading of the gps Serial.print(GPS.hour, DEC);

### delay(1000);

/\*make sure to mind how often you want the data to update, otherwise it might go faster than you want it to. Adjust using delay()\*/

41 42

47

 $52$ 

### Slide 8 Group 1

### **Circuit**

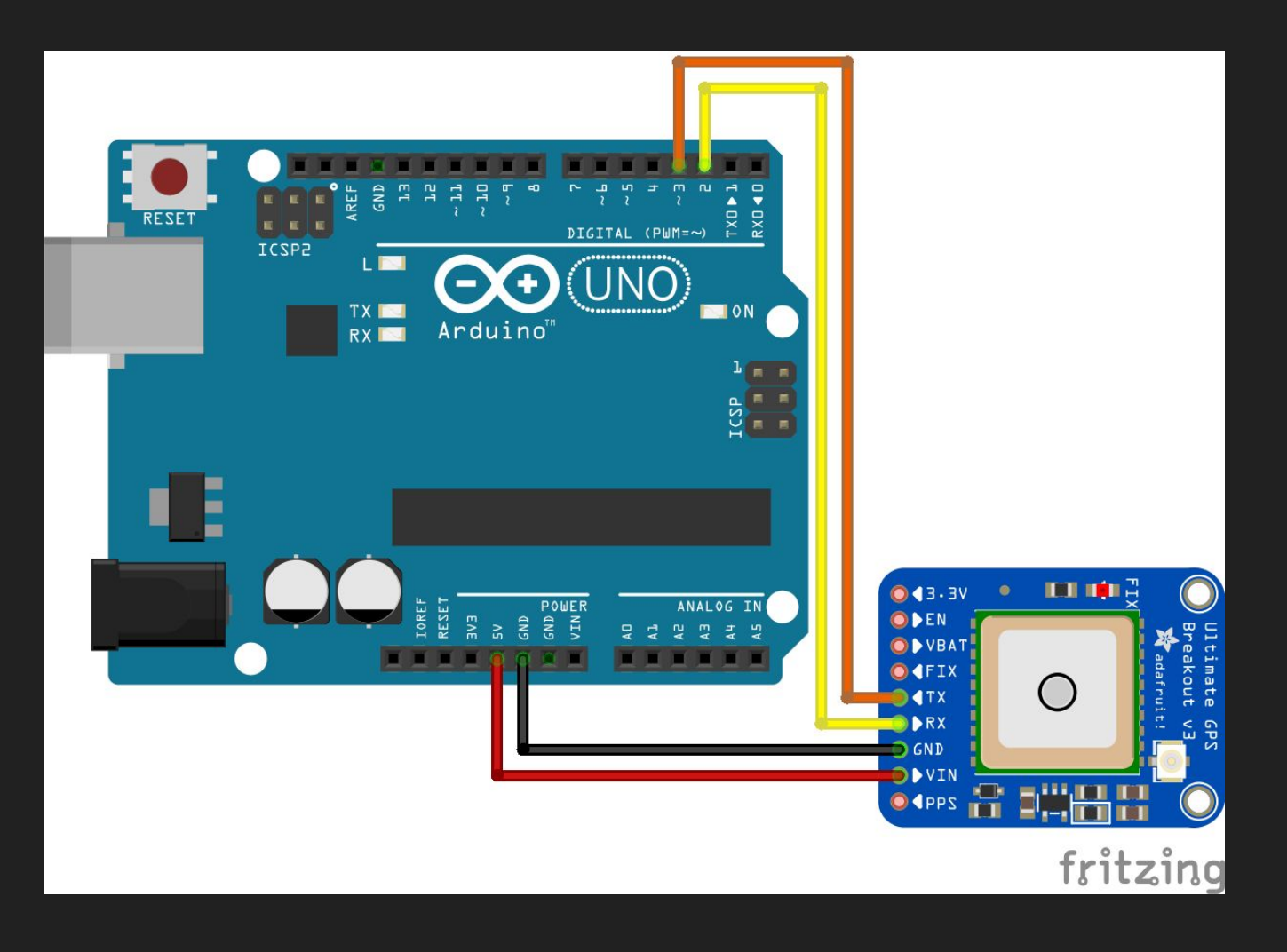

Slide 9 Group 1

## Work Cited/Links

<https://docs.arduino.cc/learn/built-in-libraries/software-serial>

[https://www.elithecomputerguy.com/2020/06/arduino-gps-adafruit-ultimate-gps-co](https://www.elithecomputerguy.com/2020/06/arduino-gps-adafruit-ultimate-gps-coordinates-and-speed-display-on-lcd/) [ordinates-and-speed-display-on-lcd/](https://www.elithecomputerguy.com/2020/06/arduino-gps-adafruit-ultimate-gps-coordinates-and-speed-display-on-lcd/)

<https://learn.adafruit.com/adafruit-ultimate-gps/arduino-wiring?view=all>

<https://education.nationalgeographic.org/resource/gps>

<https://www.adafruit.com/product/746>

<https://core-electronics.com.au/guides/how-to-use-gps-with-arduino/>

Slide 10 Group 1

Thank you!